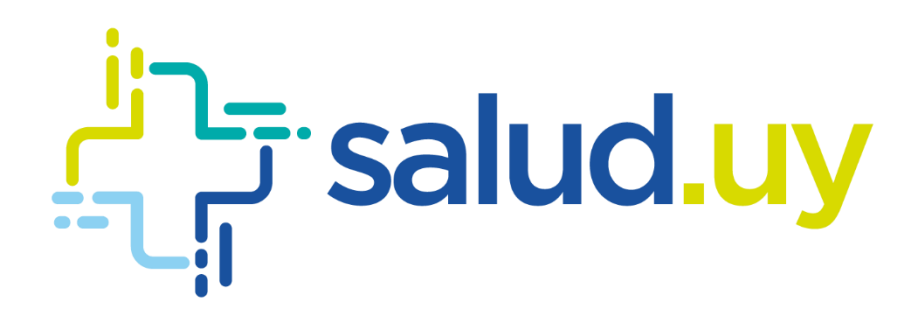

# **SincroHCE Modelo de datos**

**Versión 3.5**

Febrero 2019 Equipo de Arquitectura Equipo de Desarrollo

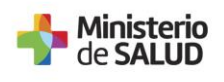

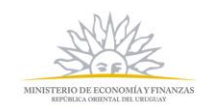

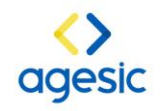

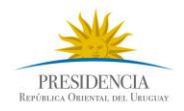

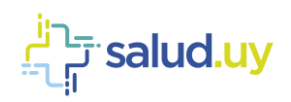

### **Contenido**

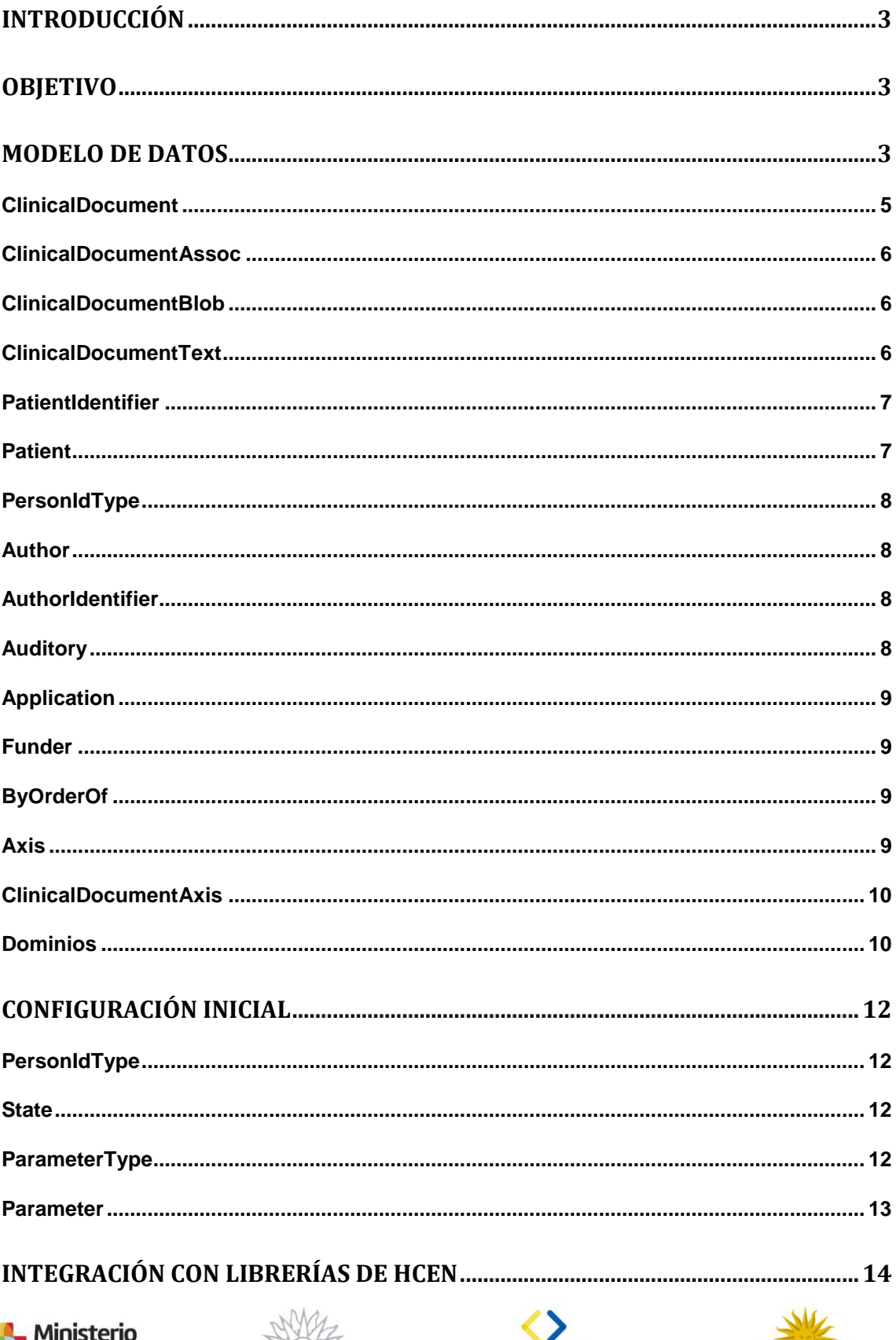

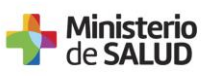

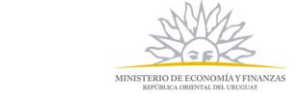

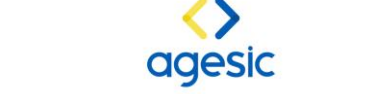

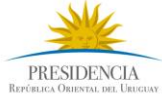

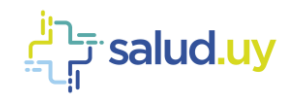

### **Introducción**

El Módulo SincroHCE surge como respuesta la necesidad de contar con un componente genérico que facilite la creación de CDAs, firma de los mismos y generación de metadata asociada, entre otros.

## **Objetivo**

Este documento tiene como objetivo principal describir el modelo de datos utilizado en el módulo, configuración y otras características particulares.

### **Modelo de datos**

El modelo de datos presentado permite mantener la información necesaria de pacientes y documentos clínicos asociados a actos clínicos que involucren a dichos pacientes.

Las estructuras contienen los datos necesarios para:

- Crear pacientes en el Índice Nacional de Usuarios de persona (INUS)
- Crear y almacenar en el XDS<sup>1</sup> local de una Institución los CDA (nivel 1 y 2) y metadata asociada
- Crear y almacenar en el Registro XDS Nacional la metadata de documentos clínicos de la Institución

En la Tabla 1 se presenta una breve descripción de las estructuras principales que componen el modelo de datos en cuestión. Existen otro tipo de estructuras en donde se gestiona. Además en la Ilustración 1 se pude ver un diagrama del modelo.

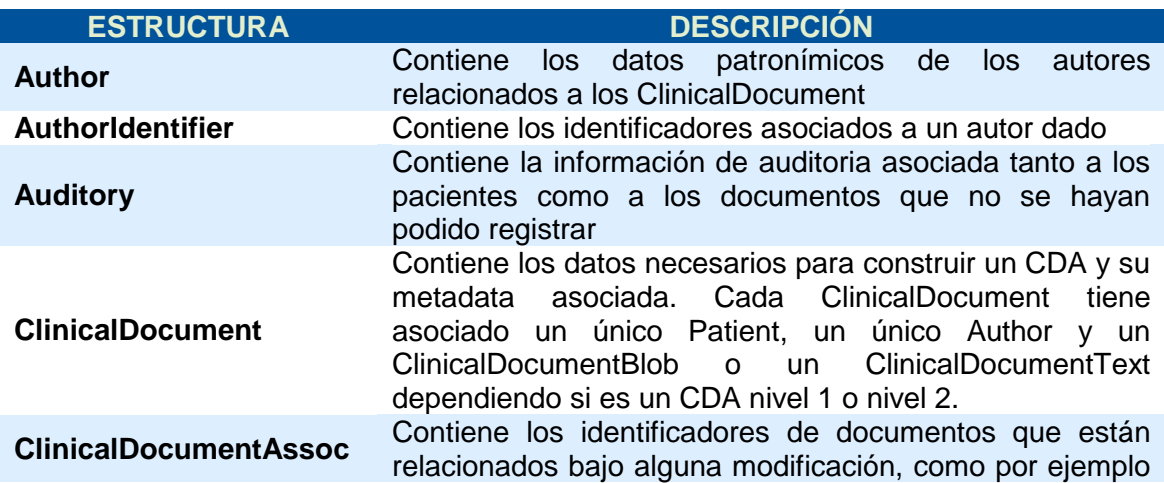

agesic

PRESIDENCIA

1 El componente SincroHCE es compatible con la versión XDS 3.1 y antecesoras.<br>De Ministerio<br>De CALUD

MINISTERIO DE ECONOMÍA Y FINANZAS

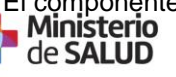

1

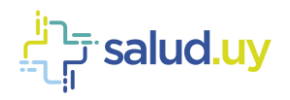

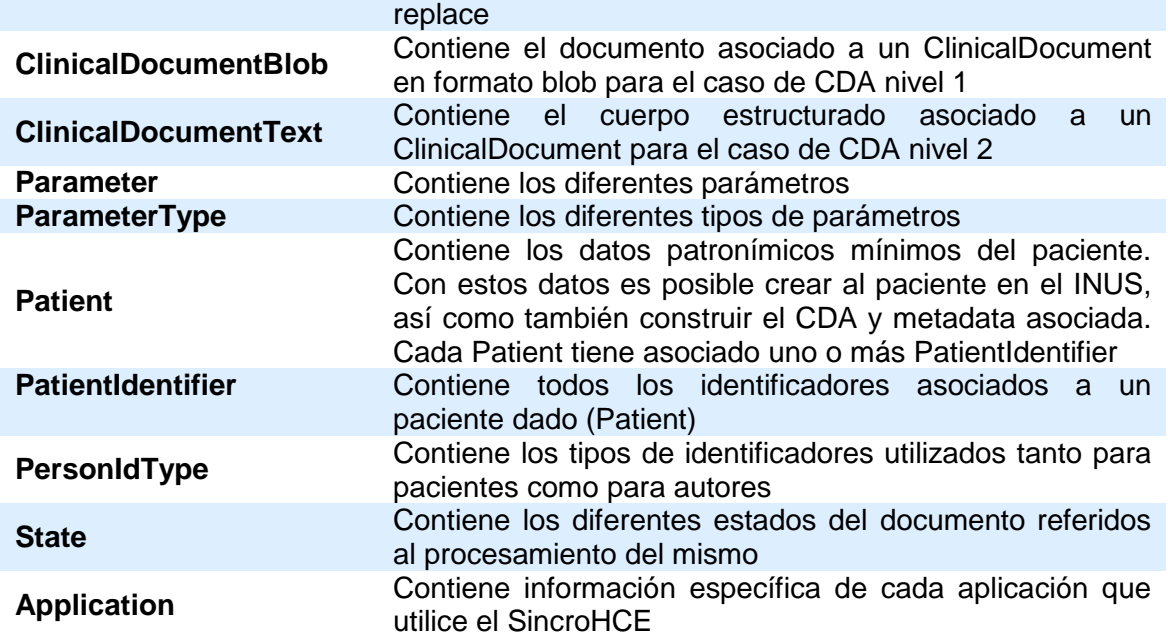

**Tabla 1: Estructuras principales**

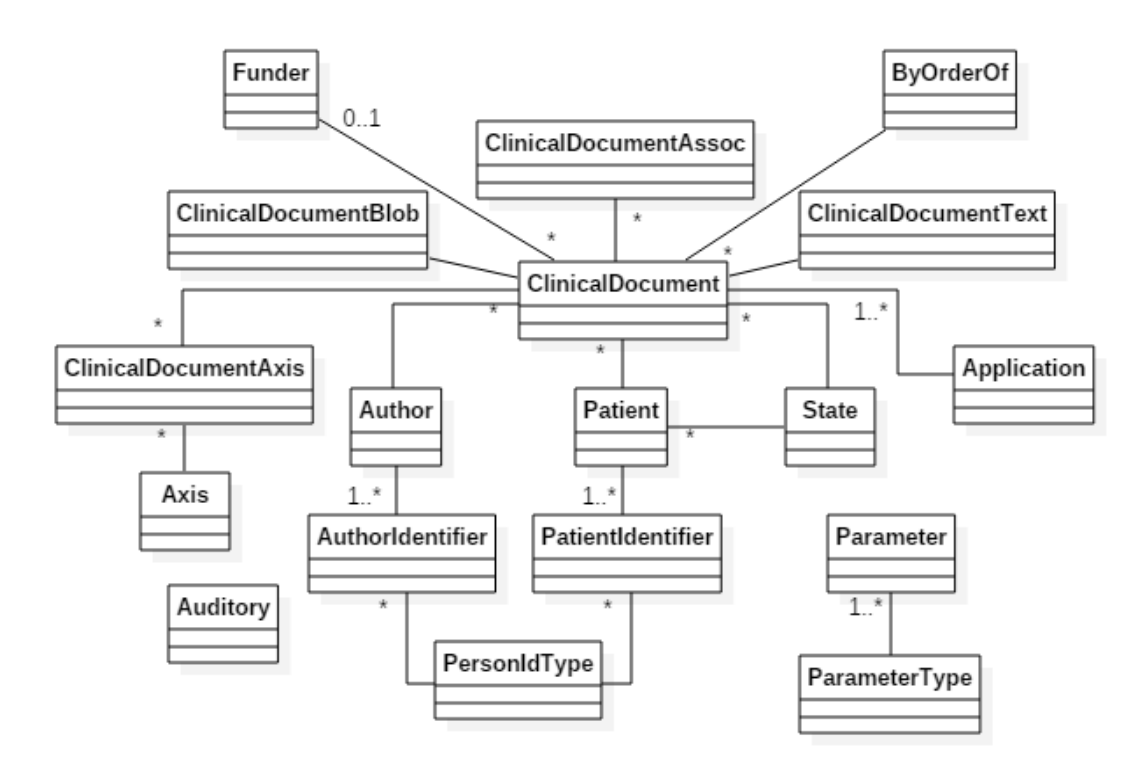

**Ilustración 1 Modelo de datos - UML**

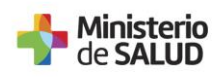

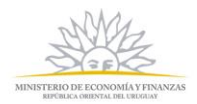

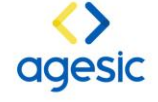

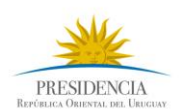

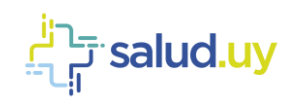

### **ClinicalDocument**

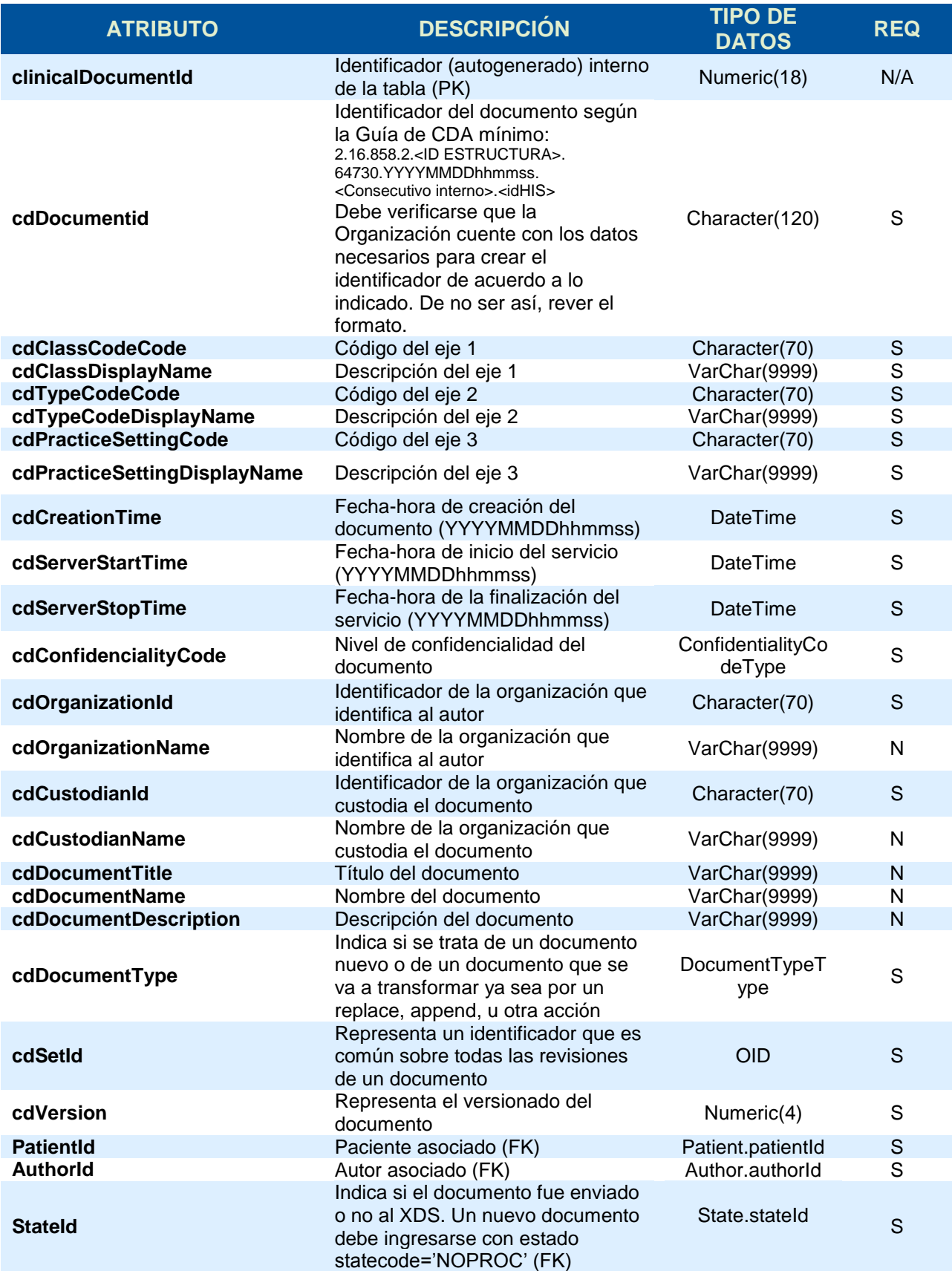

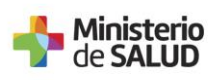

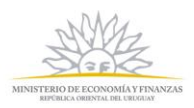

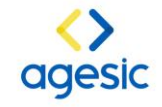

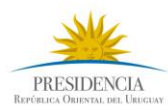

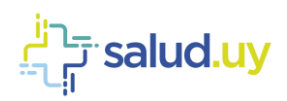

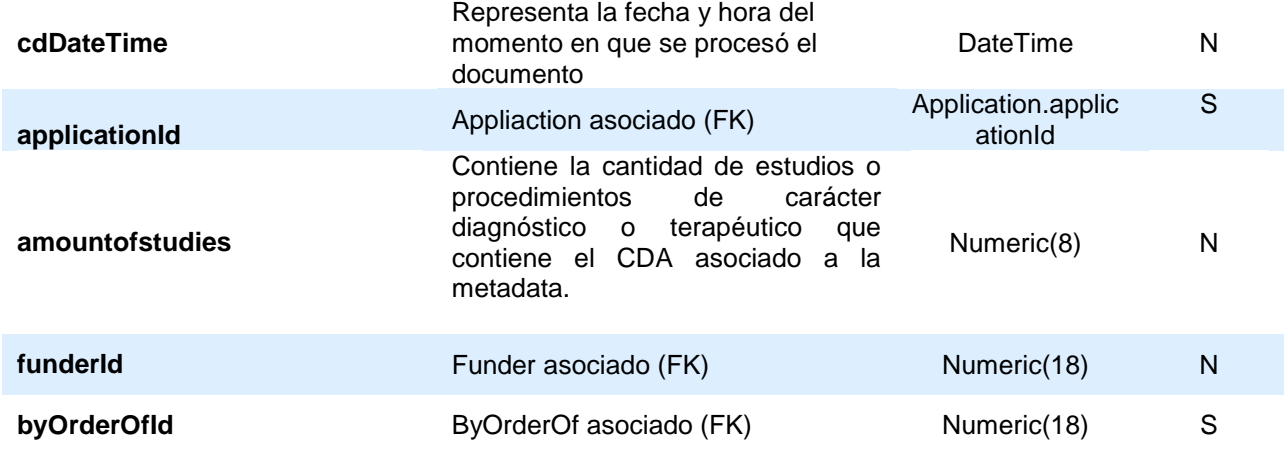

#### **ClinicalDocumentAssoc**

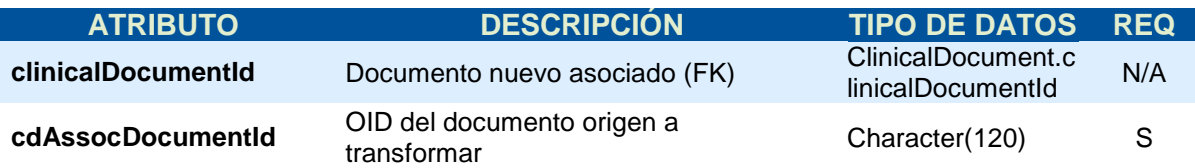

#### **ClinicalDocumentBlob**

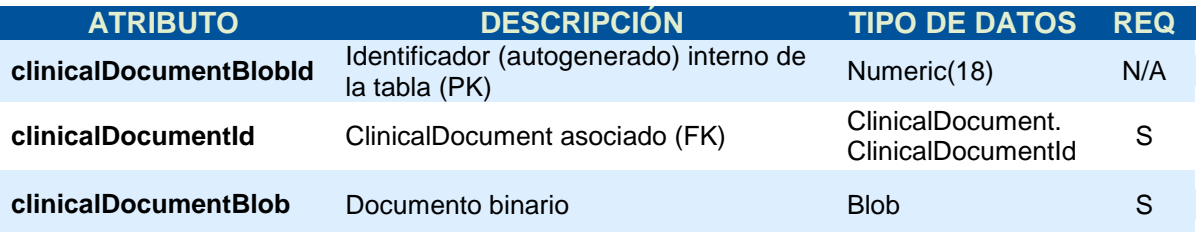

### **ClinicalDocumentText**

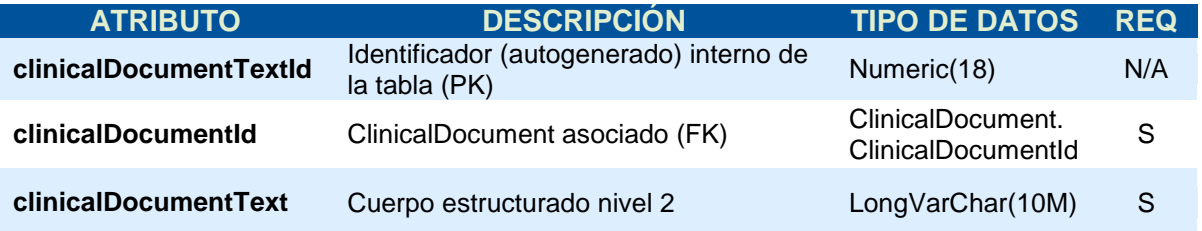

**EL CAMPO CLINICALDOCUMENTTEXT (CUERPO ESTRUCTURADO) DEBE ESTAR EN EL SIGUIENTE FORMATO:**

**EL CUERPO ESTRUCTURADO DEL CDA GENERADO POR EL MÓDULO TENDRÁ EL SIGUIENTE FORMATO:**

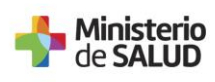

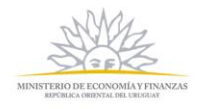

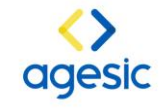

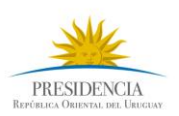

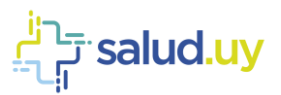

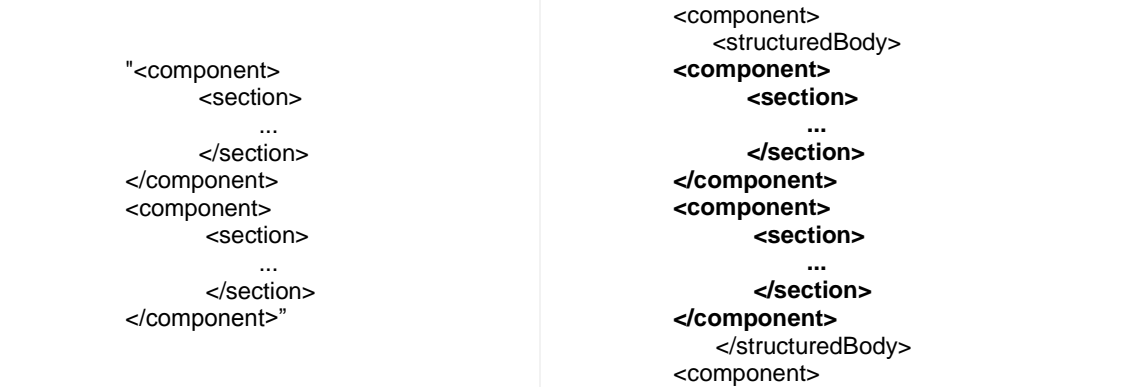

### **PatientIdentifier**

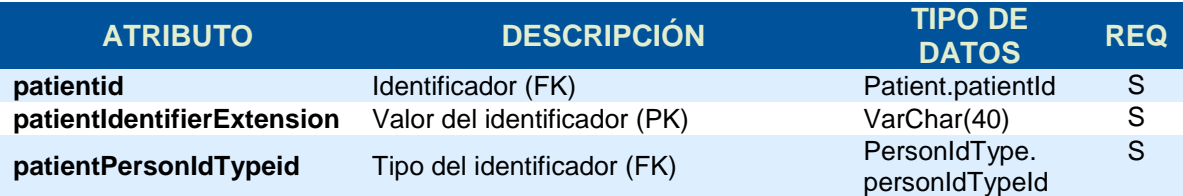

### **Patient**

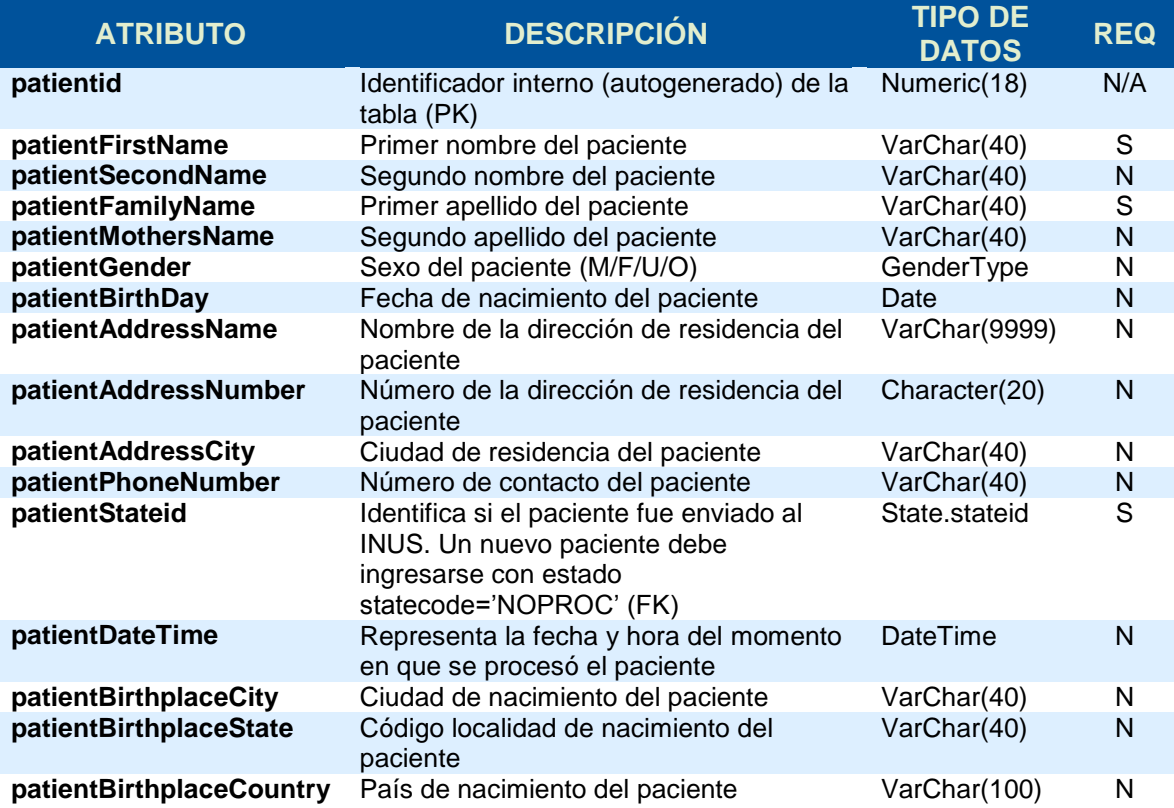

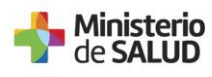

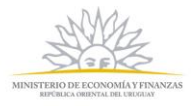

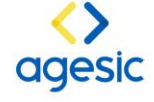

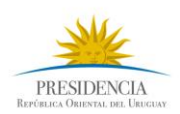

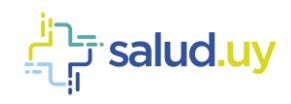

### **PersonIdType**

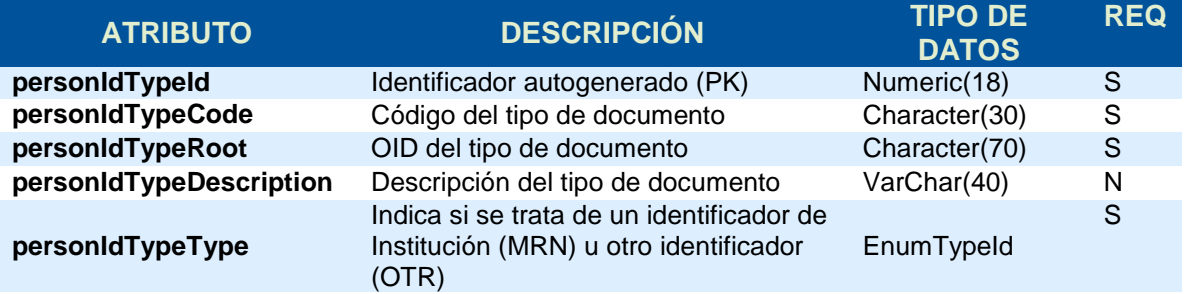

#### **Author**

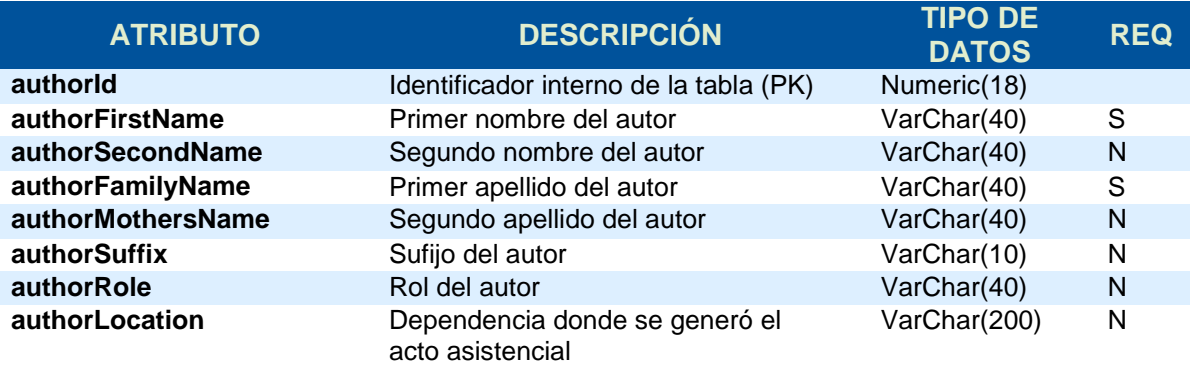

### **AuthorIdentifier**

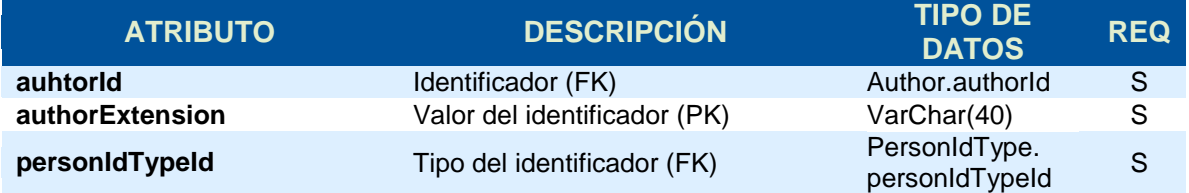

#### **Auditory**

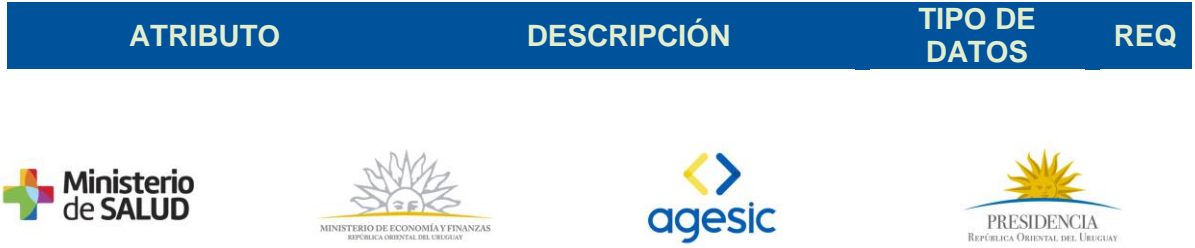

MINISTERIO DE ECONOMÍA Y FINANZAS<br>RIFÓRICA ORIENTAL DEL URGUAY

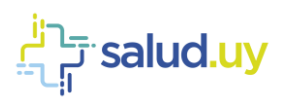

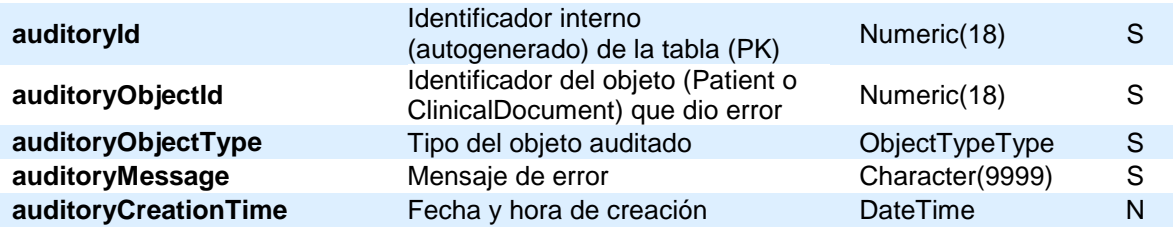

### **Application**

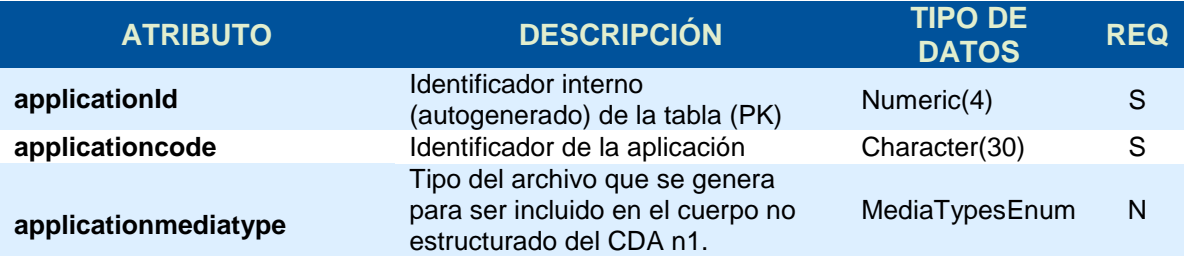

#### **Funder**

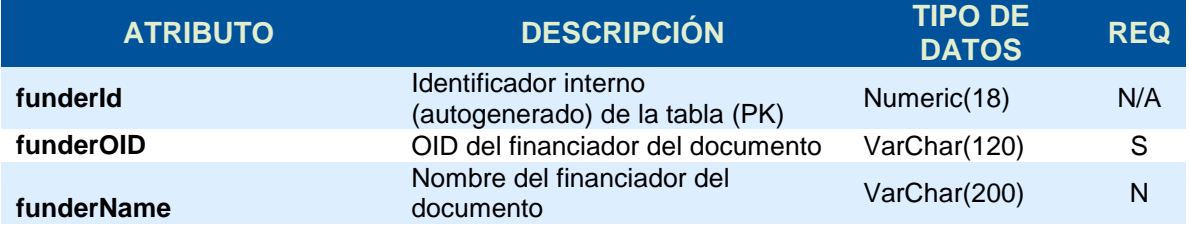

### **ByOrderOf**

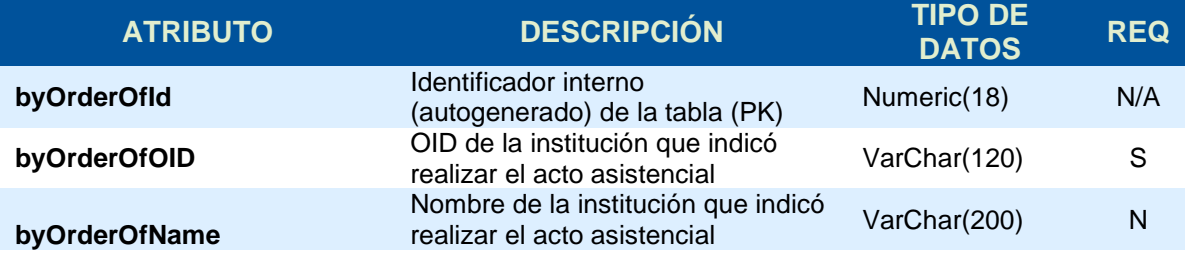

#### **Axis**

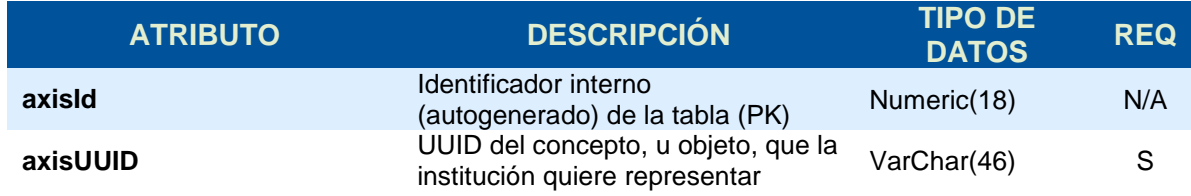

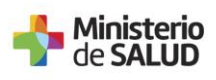

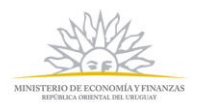

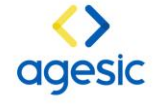

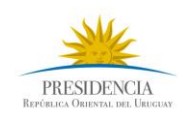

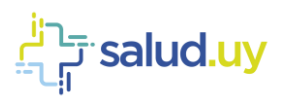

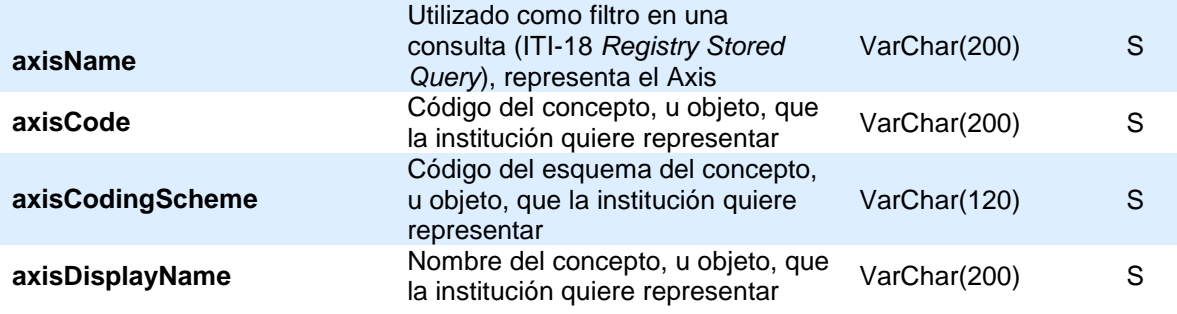

### **ClinicalDocumentAxis**

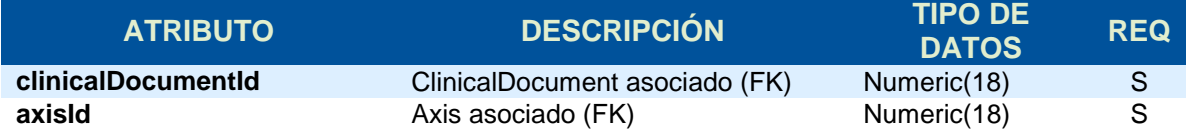

### **Dominios**

#### **ConfidentialityCodeType**

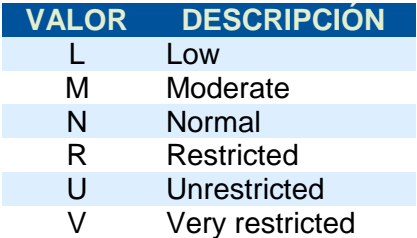

#### **GenderType**

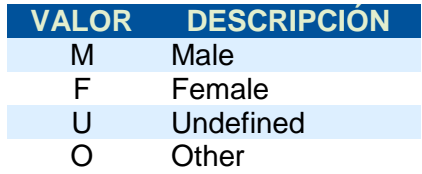

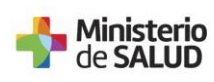

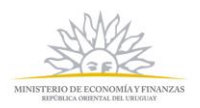

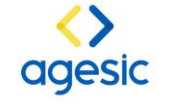

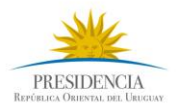

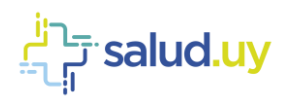

#### **DocumentTypeType**

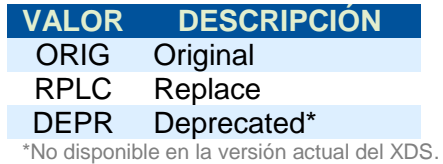

### **ObjectTypeType**

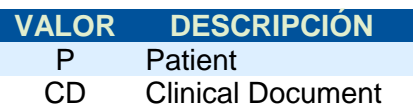

#### **EnumTypeId**

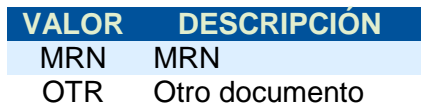

#### **MediaTypesEnum**

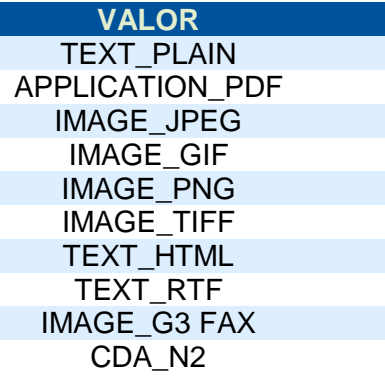

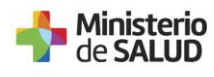

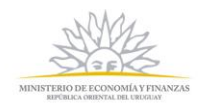

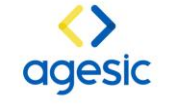

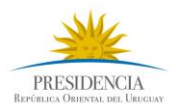

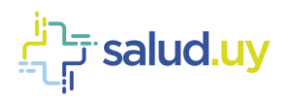

# **Configuración inicial**

A continuación se describe la configuración inicial del módulo, indicando la parametrización de las estructuras necesarias.

#### **PersonIdType**

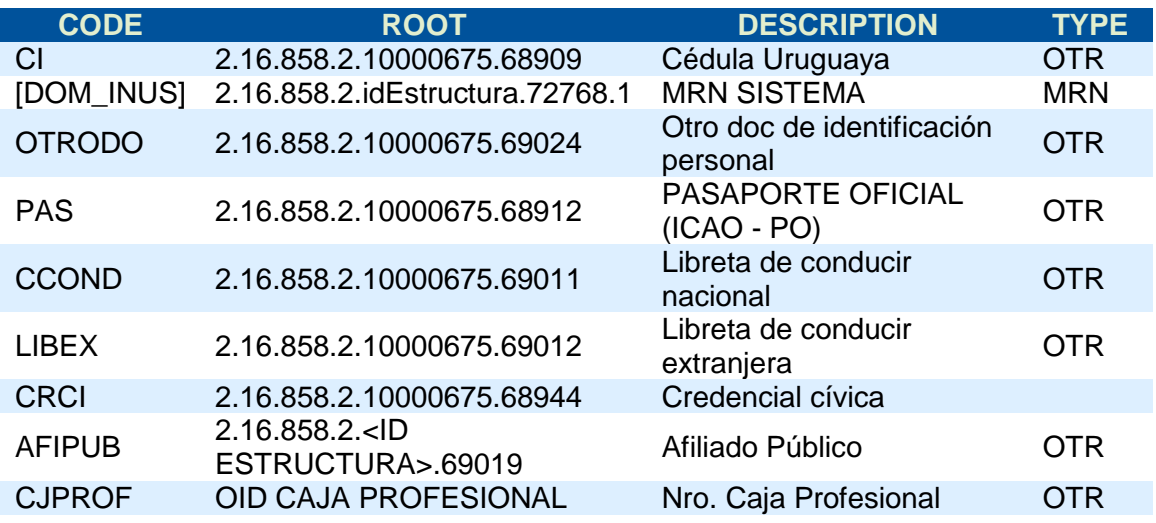

#### **State**

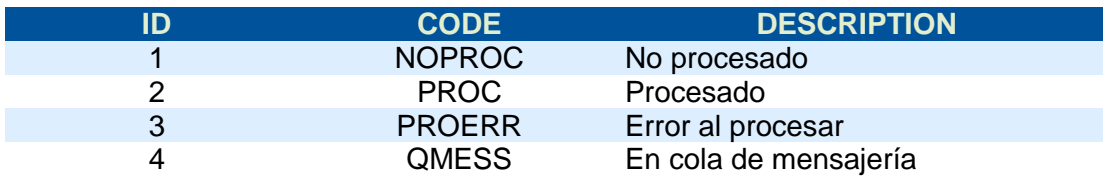

#### **ParameterType**

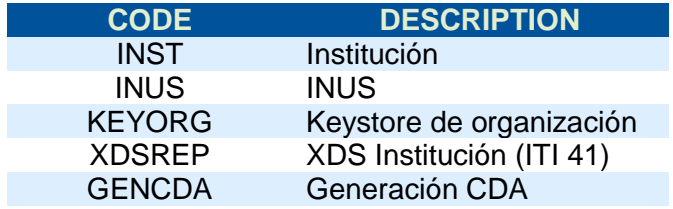

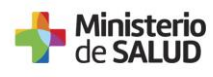

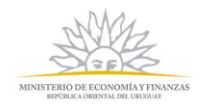

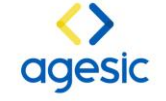

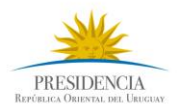

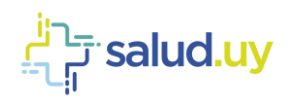

#### **Parameter**

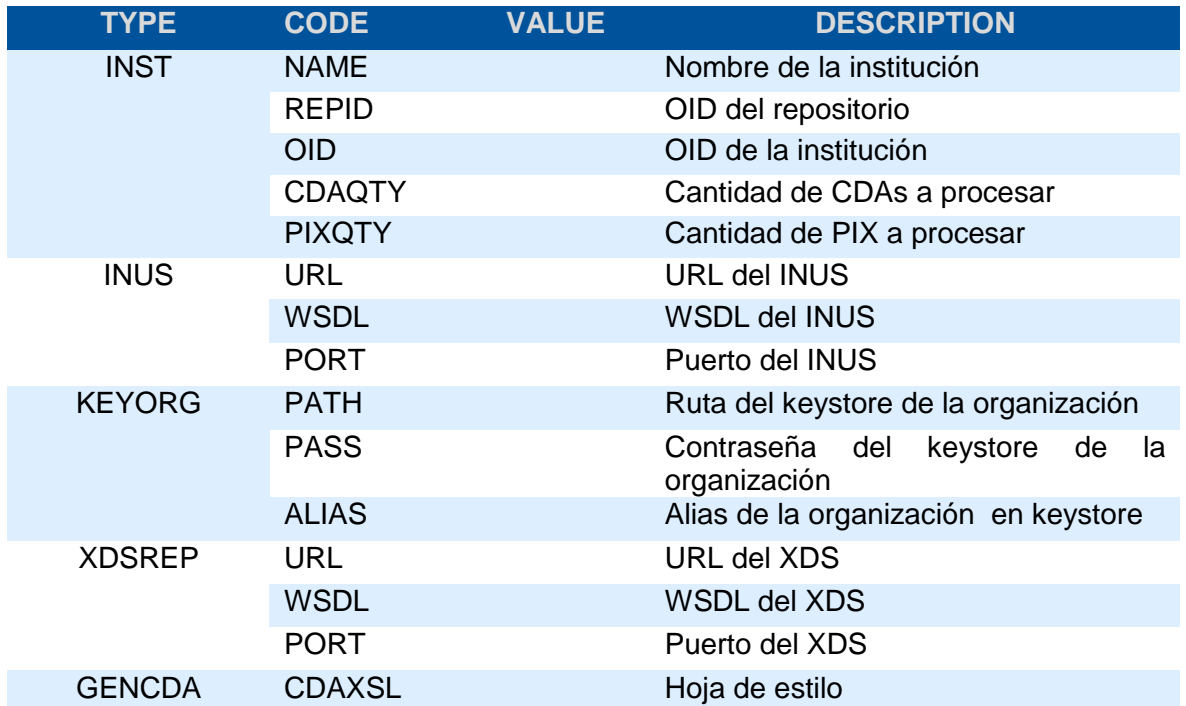

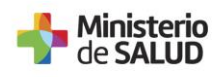

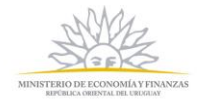

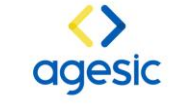

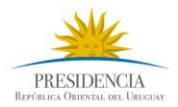

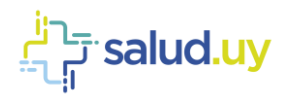

### **Integración con librerías de HCEN**

#### *Librería de Generación CDA:*

En el SincroHCE para la generación de CDA tanto de nivel 1 como nivel 2 se usa la librería publicada en la web de HCEN. (https://hcen.salud.uy/web/pub/librerias - *"Generación de CDA"*)

#### *Librería de Generación de Firma:*

En el SincroHCE para la firma de CDA tanto de nivel 1 como nivel 2 se usa la librería publicada en la web de HCEN. (https://hcen.salud.uy/web/pub/librerias - *"FirmaCDA"*)

Aparte de la librería (.jar y .war) se encuentran los archivos fuentes, test realizados desde SoapUI, ejemplos de integración con Genexus (External Object) y el manual técnico.

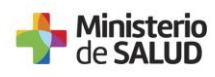

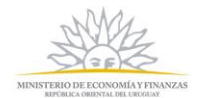

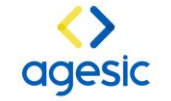

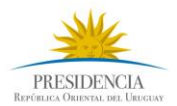